## **Activité turtle**

La figure ci-dessous sera programmée et tracée à l'aide du module turtle via un code Python. Les zones seront colorées à l'aide des codes couleurs indiqués en notation hexadécimale.

On utilisera les instructions fillcolor("#code\_couleur"), begin\_fill() et end\_fill() pour colorier une zone fermée.

On initialisera la fenêtre via les instructions : reset( ), puis setup(width = 400, height = 400). Une distance de 14 cm sera représentée par 140 points dans la fenêtre.

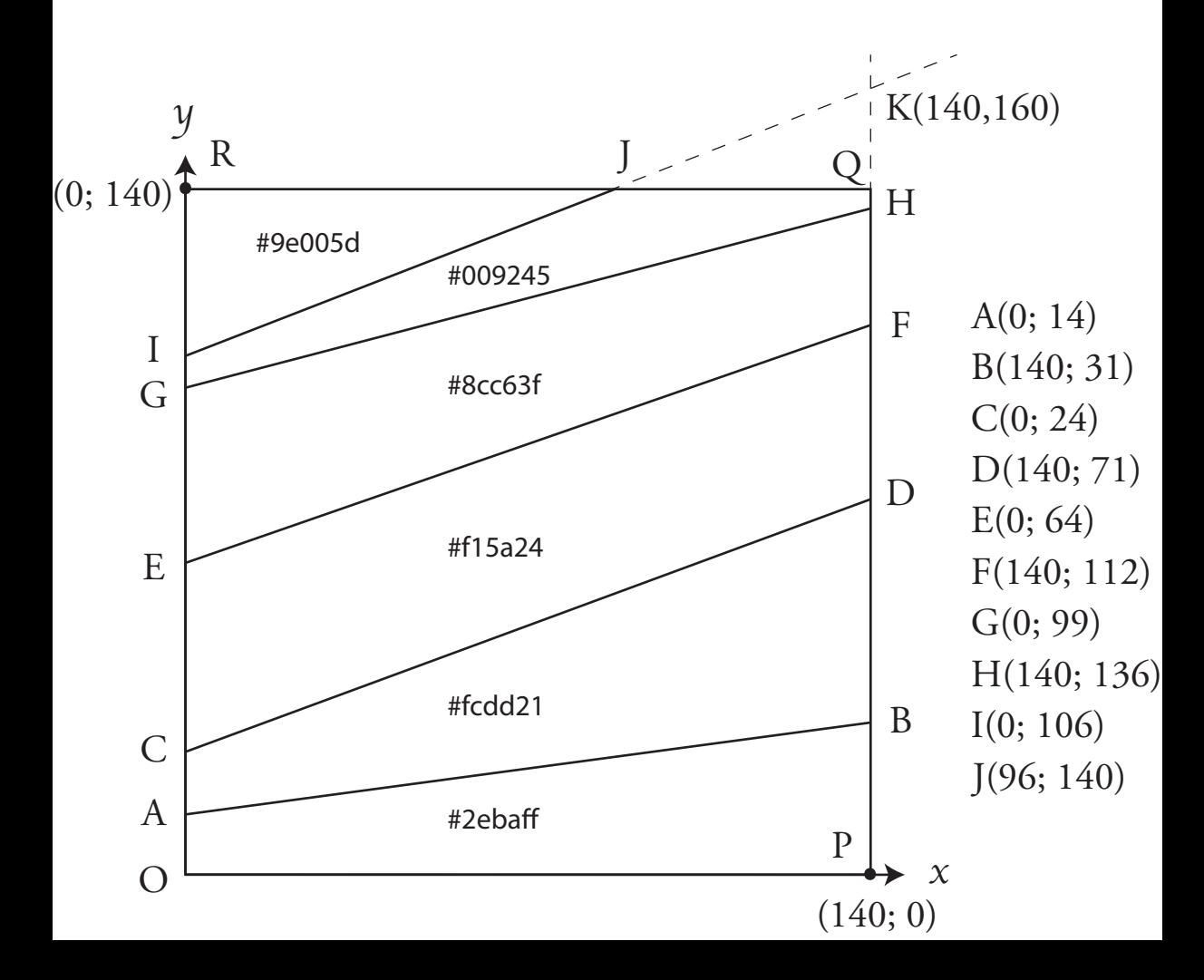